# **BAB IV HASIL DAN PEMBAHASAN**

### **4.1 Hasil Pengumpulan Data**

Dalam proses pengumpulan data didapatkan beberapa data source yang terkumpul dari beberapa database aplikasi yang sudah ditentukan. Berikut ini merupakan tabel hasil pengumpulan data dari beberapa sumber data. Data-data dibawah ini diakses pada tanggal 1 februari 2022.

### 1. Data Dosen

Tabel 4.1 adalah tabel sampel data dosen yang diambil dari database siakad.

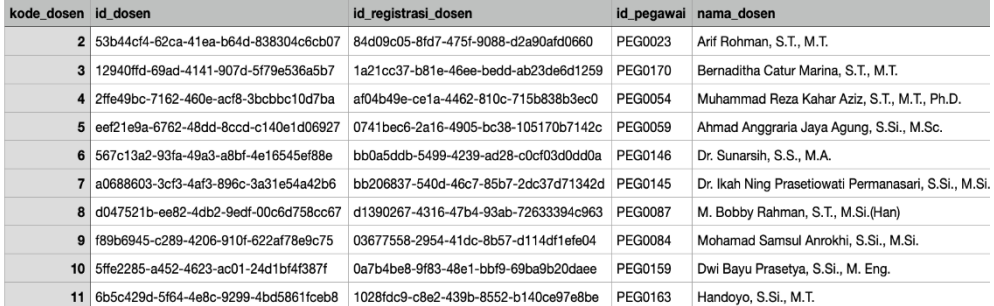

*Tabel 4.1 Sampel Data Dosen*

Pada tabel diatas terdapat beberapa kolom yang berasal dari sumber asal data. Pada penelitian ini kolom yang dipakai untuk pengembangan data *warehouse* adalah kolom **id\_pegawai**, **kode\_dosen**, dan kolom **nama\_dosen**. Kolom id\_pegawai merupakan kolom yang berelasi dengan data di kepegawaian, kolom kode\_dosen merupakan kode unik dari data dosen dan kolom nama\_dosen adalah kolom yang berisi nama dosen. Total data keseluruhan adalah 1144 data akumulasi total dosen yang aktif dan tidak aktif mengajar.

#### 2. Data Program Studi

Tabel 4.2 adalah tabel sampel data program studi yang diambil dari database siakad tabel program studi.

|            |    | kode_prodi kode_strata kode_jurusan kode_fak nama_prodi |              |                                       |
|------------|----|---------------------------------------------------------|--------------|---------------------------------------|
| <b>AR</b>  | 30 | <b>JTIK</b>                                             | $\Omega$     | <b>S1 ARSITEKTUR</b>                  |
| <b>ARL</b> | 30 | <b>JTIK</b>                                             | $\circ$      | <b>S1 ARSITEKTUR LANSEKAP</b>         |
| AT         | 30 | <b>JS</b>                                               | 0            | S1 SAINS AKTUARIA                     |
| BI         | 30 | JS.                                                     | $\Omega$     | S1 BIOLOGI                            |
| <b>BM</b>  | 30 | <b>JTPI</b>                                             | $\circ$      | <b>S1 TEKNIK BIOMEDIS</b>             |
| <b>DKV</b> | 30 | <b>JTIK</b>                                             | $\Omega$     | S1 DESAIN KOMUNIKASI VISUAL           |
| EL.        | 30 | <b>JTPI</b>                                             | $\Omega$     | <b>S1 TEKNIK ELEKTRO</b>              |
| FA         | 30 | JS                                                      | n            | S1 FARMASI                            |
| FI         | 30 | <b>JS</b>                                               | 0            | S1 FISIKA                             |
| GL         | 30 | <b>JTPI</b>                                             | $\circ$      | S1 TEKNIK GEOLOGI                     |
| GT         | 30 | <b>JTIK</b>                                             | $\Omega$     | <b>S1 TEKNIK GEOMATIKA</b>            |
| IF         | 30 | <b>JTPI</b>                                             | $\mathbf 0$  | <b>S1 TEKNIK INFORMATIKA</b>          |
| <b>ITO</b> | 30 | <b>JTPI</b>                                             | $\Omega$     | S1 ILMU DAN TEKNOLOGI KEOLAHRAGAAN    |
| KA         | 30 | <b>JTIK</b>                                             | $\mathbf{0}$ | S1 TEKNIK PERKERETAAPIAN              |
| KI         | 30 | .IS                                                     | $\Omega$     | S1 KIMIA                              |
| <b>KL</b>  | 30 | <b>JTIK</b>                                             | $\Omega$     | S1 TEKNIK KELAUTAN                    |
| KM         | 30 | <b>JTPI</b>                                             | $\circ$      | S1 TEKNOLOGI KOSMETIK                 |
| <b>MA</b>  | 30 | .18                                                     | $\Omega$     | S1 MATEMATIKA                         |
| <b>MKU</b> | 30 | <b>JTIK</b>                                             | $\Omega$     | Mata Kuliah Umum                      |
| <b>MS</b>  | 30 | <b>JTPI</b>                                             | $\Omega$     | <b>S1 TEKNIK MESIN</b>                |
| MT         | 30 | <b>JTPI</b>                                             | $\circ$      | <b>S1 TEKNIK MATERIAL</b>             |
| PIM        | 30 | <b>JTPI</b>                                             | $\Omega$     | S1 TEKNIK PRODUKSI DAN INDUSTRI MIGAS |
| <b>PWK</b> | 30 | <b>JTIK</b>                                             | $\Omega$     | S1 PERENCANAAN WILAYAH DAN KOTA       |
| <b>RH</b>  | 30 | <b>JTPI</b>                                             | $\circ$      | S1 REKAYASA KEHUTANAN                 |
| <b>SAP</b> | 30 | <b>JS</b>                                               | $\Omega$     | S1 SAINS ATMOSFIR DAN KEPLANETAN      |
| SD         | 30 | <b>JS</b>                                               | $\mathbf{0}$ | S1 SAINS DATA                         |
| <b>SI</b>  | 30 | <b>JTIK</b>                                             | $\Omega$     | S1 TEKNIK SIPIL                       |
| <b>SLL</b> | 30 | <b>JS</b>                                               | $\Omega$     | S1 SAINS LINGKUNGAN KELAUTAN          |
| TA         | 30 | <b>JTPI</b>                                             | $\Omega$     | S1 TEKNIK PERTAMBANGAN                |
| <b>TBS</b> | 30 | <b>JTPI</b>                                             | $\mathbf 0$  | <b>S1 TEKNIK BIOSISTEM</b>            |
| TF         | 30 | <b>JTPI</b>                                             | $\Omega$     | <b>S1 TEKNIK FISIKA</b>               |
| TG         | 30 | <b>JTPI</b>                                             | $\mathbf{0}$ | <b>S1 TEKNIK GEOFISIKA</b>            |
| TI.        | 30 | <b>JTPI</b>                                             | $\circ$      | <b>S1 TEKNIK INDUSTRI</b>             |
| <b>TIK</b> | 30 | <b>JTPI</b>                                             | o            | S1 TEKNIK INSTRUMENTASI               |
| <b>TIP</b> | 30 | <b>JTPI</b>                                             | $\Omega$     | S1 TEKNOLOGI INDUSTRI PERTANIAN       |
| <b>TIW</b> | 30 | <b>JTIK</b>                                             | $\circ$      | S1 TEKNIK INDUSTRI PARIWISATA         |
| <b>TK</b>  | 30 | <b>JTPI</b>                                             | $\Omega$     | <b>S1 TEKNIK KIMIA</b>                |
| <b>TKA</b> | 30 | <b>JTIK</b>                                             | $\Omega$     | S1 REKAYASA TATA KELOLA AIR TERPADU   |
| TL         | 30 | <b>JTIK</b>                                             | $\Omega$     | S1 TEKNIK LINGKUNGAN                  |
| <b>TP</b>  | 30 | <b>JTPI</b>                                             | $\circ$      | S1 TEKNOLOGI PANGAN                   |
| <b>TPB</b> | 30 | <b>JTIK</b>                                             | $\Omega$     | Tahap Persiapan Bersama               |
| <b>TSE</b> | 30 | <b>JTPI</b>                                             | $\Omega$     | <b>S1 TEKNIK SISTEM ENERGI</b>        |
| π          | 30 | <b>JTPI</b>                                             | ٥            | S1 TEKNIK TELEKOMUNIKASI              |
| MFI        | 35 | <b>JS</b>                                               | O            | S2 FISIKA                             |

*Tabel 4.2 Sampel Data Program Studi*

Pada tabel diatas terdapat beberapa kolom yang berasal dari sumber asal data. Pada penelitian ini kolom yang dipakai untuk pengembangan data *warehouse* adalah kolom **kode\_prodi**, dan kolom **nama\_prodi**. Kolom kode\_prodi adalah kolom unik data program studi dan kolom nama prodi adalah kolom yang berisikan nama program studi.

Total program studi memiliki data berjumlah 44 data.

3. Data Aktivitas Mahasiswa

Tabel 4.3 adalah tabel sampel data aktivitas mahasiswa yang diambil dari database siakad tabel aktivitas mahasiswa.

#### *Tabel 4.3 Sampel Data Aktivitas Mahasiswa*

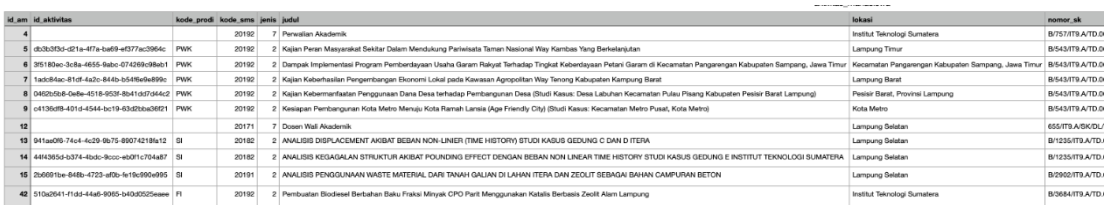

Pada tabel diatas terdapat beberapa kolom yang berasal dari sumber asal data. Pada penelitian ini kolom yang dipakai untuk pengembangan data *warehouse* adalah kolom **kode\_prodi**, dan kolom **nama\_prodi**. Kolom kode\_prodi adalah kolom unik data program studi dan kolom nama prodi adalah kolom yang berisikan nama program studi.

Total data keseluruhan adalah 1657 data.

4. Data Semester

Tabel 4.4 adalah tabel sampel data semester yang diambil dari database siakad tabel semester.

| kode sms | nama_sms         | keterangan | awal sms   | akhir_sms  |
|----------|------------------|------------|------------|------------|
| 20121    | 2012/2013 Ganiil |            | 2012-08-15 | 2013-01-14 |
| 20122    | 2012/2013 Genap  |            | 2013-01-17 | 2013-06-09 |
| 20123    | 2012/2013 Pendek |            | 2013-06-12 | 2013-10-30 |
| 20131    | 2013/2014 Ganiil |            | 2013-08-15 | 2014-01-14 |
| 20132    | 2013/2014 Genap  |            | 2014-01-17 | 2014-06-09 |
| 20133    | 2013/2014 Pendek |            | 2014-06-12 | 2014-10-30 |
| 20141    | 2014/2015 Ganjil |            | 2014-08-15 | 2015-01-14 |
| 20142    | 2014/2015 Genap  |            | 2015-01-17 | 2015-06-09 |
| 20143    | 2014/2015 Pendek |            | 2015-06-12 | 2015-10-30 |
| 20151    | 2015/2016 Ganjil |            | 2015-08-15 | 2016-01-14 |
| 20152    | 2015/2016 Genap  |            | 2016-01-17 | 2016-06-09 |
| 20153    | 2015/2016 Pendek |            | 2016-06-12 | 2016-10-30 |
| 20161    | 2016/2017 Ganjil |            | 2016-08-15 | 2017-01-14 |
| 20162    | 2016/2017 Genap  |            | 2017-01-17 | 2017-06-09 |
| 20163    | 2016/2017 Pendek |            | 2017-06-12 | 2017-10-30 |
| 20171    | 2017/2018 Ganjil |            | 2017-08-15 | 2018-01-14 |
| 20172    | 2017/2018 Genap  |            | 2018-01-17 | 2018-06-09 |
| 20173    | 2017/2018 Pendek |            | 2018-06-12 | 2018-10-30 |
| 20181    | 2018/2019 Ganjil |            | 2018-08-15 | 2019-01-14 |
| 20182    | 2018/2019 Genap  |            | 2019-01-17 | 2019-06-09 |

*Tabel 4.4 Sampel Data Semester*

Pada tabel diatas terdapat beberapa kolom yang berasal dari sumber asal data. Pada penelitian ini kolom yang dipakai untuk pengembangan data *warehouse* adalah kolom **kode\_sms**, dan kolom **nama\_sms**.

### 5. Data Mahasiswa

Tabel 4.5 adalah tabel sampel data mahasiswa yang diambil dari database siakad tabel mahasiswa.

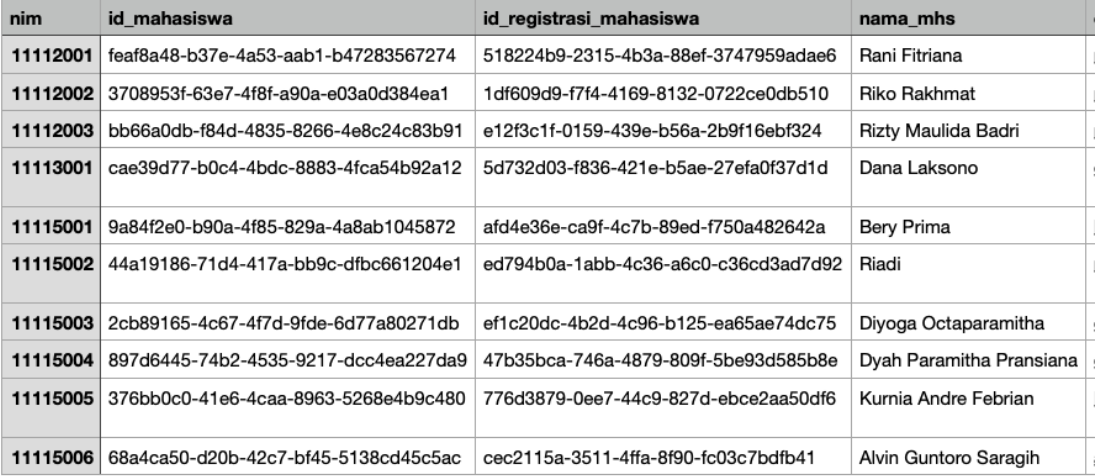

#### *Tabel 4.5 Sampel Data Mahasiswa*

Pada tabel diatas terdapat beberapa kolom yang berasal dari sumber asal data. Pada penelitian ini kolom yang dipakai untuk pengembangan data *warehouse* adalah kolom **nim**, dan kolom **nama\_mhs**. Kolom nim merupakan kode unik dari data mahasiswa dan kolom nama\_mhs berisikan data nama mahasiswa.

Total keseluruhan data yang ada pada tabel ini adalah 19009.

## 6. Data Kelas Dosen

Tabel 4.6 adalah tabel sampel data kelas dosen yang diambil dari database siakad tabel kelas dosen:

| id             |    | kode kelas kode dosen tipe dosen |                  | sks dosen |  |
|----------------|----|----------------------------------|------------------|-----------|--|
| 3              | 3  | 1                                | Dosen Tatap Muka | 4.00      |  |
| 4              | 4  | 1                                | Dosen Tatap Muka | 2.00      |  |
| 5              | 5  | 1                                | Dosen Tatap Muka | 2.00      |  |
| 6              | 6  | 1                                | Dosen Tatap Muka | 2.00      |  |
| $\overline{7}$ | 7  | 1                                | Dosen Tatap Muka | 2.00      |  |
| 8              | 8  | 1                                | Dosen Tatap Muka | 2.00      |  |
| 9              | 9  | 1                                | Dosen Tatap Muka | 2.00      |  |
| 10             | 10 | 1                                | Dosen Tatap Muka | 2.00      |  |
| 11             | 11 | 1                                | Dosen Tatap Muka | 2.00      |  |
| 12             | 12 | 1                                | Dosen Tatap Muka | 3.00      |  |

*Tabel 4.6 Sampel Data Kelas Dosen* 

Pada tabel diatas terdapat beberapa kolom yang berasal dari sumber asal data. Pada penelitian ini kolom yang dipakai untuk pengembangan data *warehouse* adalah kolom **kode\_kelas**, dan kolom **kode\_dosen**. Kolom kode\_kelas merupakan kode unik dari data kelas dosen dan kolom kode\_dosen adalah kolom yang berisikan data kode yang berelasi dengan tabel dosen.

Total keseluruhan data yang ada pada tabel ini adalah 26713.

#### 7. Data Aktivitas Mahasiswa Perwalian

Tabel 4.7 adalah tabel sampel data aktivitas mahasiswa perwalian yang diambil dari database siakad tabel aktivitas mahasiswa peserta:

|    |                 | id am pst id am id anggota           | nim      |  |
|----|-----------------|--------------------------------------|----------|--|
| 21 | 22 <sub>1</sub> | 4cf42180-a634-47ed-adbe-940834bca0ca | 24116101 |  |
| 22 | 22              | 08a95ae1-3309-41c6-a422-18389dc1638c | 24116143 |  |
| 23 | 25              | 51be87a8-5bf4-44d2-8808-968aa55118bb | 21116164 |  |
| 24 | 26              | 00d9b628-b045-44c0-9092-d22cf68a6241 | 21116033 |  |
| 25 | 27              | 03a33d10-dd0b-40b4-a361-e089b9997b29 | 21116069 |  |

*Tabel 4.7 Sampel Data Aktivitas Mahasiswa Perwalian*

Pada tabel diatas terdapat beberapa kolom yang berasal dari sumber asal data. Pada penelitian ini kolom yang dipakai untuk pengembangan data *warehouse* adalah kolom **id\_am**, dan kolom **nim**. Kolom id\_am merupakan id untuk melakukan pengelompokan data dan kolom nim merupakan kolom yang berisikan nim mahasiswa yang berelasi dengan data mahasiswa.

Total keseluruhan data yang ada pada tabel ini adalah 4702.

### 8. Data Aktivitas Mahasiswa Bimbingan

Tabel 4.8 adalah tabel sampel data aktivitas mahasiswa bimbingan yang diambil dari database siakad tabel aktivitas mahasiswa bimbingan.

|    |                 | id am pbb id am id bimbing mahasiswa |     | kode dosen urutan promotor id katgiat |        |  |
|----|-----------------|--------------------------------------|-----|---------------------------------------|--------|--|
| 14 | 19              | 03fbfdb6-e3c6-4164-8ea5-68fef6bc8ef6 | 243 |                                       | 110403 |  |
| 15 | 20              | e4f35b5d-49fd-4890-9003-8d06b38f592e | 243 |                                       | 110403 |  |
| 16 | 21              | 6314a78a-aa79-45ca-b3e4-552062430eea | 243 |                                       | 110403 |  |
| 17 | 23              | c7d307d2-4dec-41d3-a1f3-07eb76fef39e | 243 |                                       | 110403 |  |
| 18 | 24              | 2b8f3b7d-9d2e-47d0-b922-70427753f1ef | 243 |                                       | 110403 |  |
| 19 | 22              | f1c168f0-0a12-4c8b-968e-9004b6fcb844 | 32  | 2                                     | 110407 |  |
| 21 | 25              | f5bbd621-292e-477a-adc1-bc5f7256a18d | 243 |                                       | 110403 |  |
| 22 | 26 <sup>1</sup> | 5d7e8fde-841a-49c5-bece-510b43bf53c4 | 243 |                                       | 110403 |  |
| 23 | 27              | da5180a5-b0dc-415d-8126-bf36979d6ce9 | 243 |                                       | 110403 |  |
| 54 | 69              | 846d0421-9bee-4181-8e73-3991e03631ae | 243 |                                       | 110200 |  |

*Tabel 4.8 Sampel Data Aktivitas Mahasiswa Bimbingan*

Pada tabel diatas terdapat beberapa kolom yang berasal dari sumber asal data. Pada penelitian ini kolom yang dipakai untuk pengembangan data *warehouse* adalah kolom **id\_am**, dan kolom **kode\_dosen**. Kolom id\_am adalah kolom yang digunakan untuk melakukan pengelompokan data berdasarkan data aktivitas dan kolom kode\_dosen merupakan kolom yang berisikan data kode dosen yang berelasi dengan data dosen. Total keseluruhan data yanga da pada tabel ini adalah 1328.

## 9. Data Pegawai

Tabel 4.9 adalah tabel sampel data pegawai yang diambil dari database kepegawaian tabel pegawai.

| id_pegawai     | nama_pegawai                              | jenis kelamin | email                            |  |
|----------------|-------------------------------------------|---------------|----------------------------------|--|
| <b>PEG0023</b> | Arif Rohman, S.T., M.T.                   | Laki-Laki     | arif@gt.itera.ac.id              |  |
| <b>PEG0024</b> | Agustina Widiyani, S.Si., M.Si.           | Perempuan     | widiyani@fi.itera.ac.id          |  |
| <b>PEG0025</b> | Harry Yuliansyah, S.T., M.Eng.            | Laki-Laki     | harry@el.itera.ac.id             |  |
| <b>PEG0026</b> | Isye Susana Nurhasanah, S.T., M.Si. (Han) | Perempuan     | isye.susana@pwk.itera.ac.id      |  |
| <b>PEG0035</b> | Gesca Sonarita, S.Pd.                     | Perempuan     | gesca.sonarita@staff.itera.ac.id |  |
| <b>PEG0041</b> | Indah Lestari, A.Md.                      | Perempuan     | indah.lestari@staff.itera.ac.id  |  |
| <b>PEG0059</b> | Ahmad Anggraria Jaya Agung, S.Si., M.Sc.  | Laki-Laki     | ahmad.agung@ki.itera.ac.id       |  |
| <b>PEG0083</b> | Ahmad Luky Ramdani, S.Komp., M.Kom        | Laki-Laki     | ahmadluky@if.itera.ac.id         |  |
| <b>PEG0084</b> | Mohamad Samsul Anrokhi, S.Si., M.Si.      | Laki-Laki     | anrokhi@fi.itera.ac.id           |  |
| <b>PEG0099</b> | Chairunnisa, S.Pd., M.Sc.                 | Perempuan     | chairun.nisa@ki.itera.ac.id      |  |

*Tabel 4.9 Sampel Data Pegawai*

Pada tabel diatas terdapat beberapa kolom yang berasal dari sumber asal data. Pada penelitian ini kolom yang dipakai untuk pengembangan data *warehouse* adalah kolom **id\_pegawai, nama\_pegawai, status\_pendidikan** dan kolom **jenis\_kelamin**. Kolom id\_pegawai merupakan kolom unik data pegawai, kolom nama\_pegawai berisikan data nama pegawai, kolom jenis\_kelamin berisikan data jenis kelamin dosen, kolom status\_pendidikan adalah kolom yang berisi tingkat pendidikan terakhir dosen.

Total data keseluruhan pada tabel pegawai adalah 1246 akumlasi pegawai berstatus sebagai dosen, tenaga kependidikan dan juga status keaktifan pegawai. aktif dan tidak aktif.

### 10. Data *Submission*

Tabel 4.10 adalah tabel sampel data *submission* yang diambil dari database *repository* tabel submission.

| id submission id user | email                                                 | judul                                                                                                    | tgl_terbit |  |
|-----------------------|-------------------------------------------------------|----------------------------------------------------------------------------------------------------|------------|--|
|                       | SB1712290001 PEG0166 rajif@if.itera.ac.id             | Sistem Rekomendasi Pemilihan Hotel dengan Case Based Reasoning                                                       | 2017-08-05 |  |
|                       | SB1729120001 PEG0166 rajif@if.itera.ac.id             | REKAYASA SISTEM IDENTIFIKASI RELIEF PADA SITUS BERSEJARAH MENGGUNAKAN PERANGKAT MOBILE (STUDI KASUS CANDI BOROBUDUR) | 2014-07-02 |  |
|                       | SB1801050001 PEG0083 ahmadluky@if.itera.ac.id         | Pemilian Akun Berpengaruh Pada Data Twitter Menggunakan Skyline Query Dalam Mapreduce Framework                      | 2016-09-06 |  |
|                       | SB1801240001 PEG0078 rozanah.perpus@staff.itera.ac.id |                                                                                                    | 0000-00-00 |  |
|                       | SB1801240002 PEG0188 didik.supriyadi@tk.itera.ac.id   |                                                                                                    | 0000-00-00 |  |
|                       | SB1801240003 PEG0126 rizka.firdausi@tl.itera.ac.id    | RISK ANALYSIS OF VIBRATION AND POSTURE TO MUSCULOSKELETAL DISCOMFORTS OF UNDERGROUND MINE DRILLING WORKERS           | 2015-12-08 |  |
|                       | SB1801240004 PEG0188 didik.supriyadi@tk.itera.ac.id   | Skenario konsekuensi analisis pengangkutan LNG Semarang-Yogyakarta dengan simulasi ALOHA                             | 2018-01-12 |  |
|                       | SB1801240005 PEG0078 rozanah.perpus@staff.itera.ac.id |                                                                                                    | 0000-00-00 |  |
|                       | SB1801240006 PEG0188 didik.supriyadi@tk.itera.ac.id   | Calculus Volume 1                                                                                                    | 2016-01-01 |  |
|                       | SB1801240007 PEG0188 didik.supriyadi@tk.itera.ac.id   | Calculus Volume 2                                                                                                    | 2016-01-01 |  |

*Tabel 4.10 Sampel Data Submission*

Pada tabel diatas terdapat beberapa kolom yang berasal dari sumber asal data. Pada penelitian ini kolom yang dipakai untuk pengembangan data *warehouse* adalah kolom **id** user, tanggal terbit, penerbit, dan kolom judul. Kolom id user adalah kolom yang berisi kode dosen yang berelasi dengan data dosen dan kolom judul adalah kolom yang berisi judul *submission,* tanggal\_terbit berisi data tanggal terbit penelitian, penerbit adalah kolom yang berisi data penerbit yang menerbitkan penelitian. Total keseluruhan data yang ada pada tabel ini adalah 4593.

#### 11. Data Usulan Proposal Dosen

Tabel 4.11 adalah tabel sampel data usulan proposal dosen yang diambil dari database penelitian tabel usulan proposal dosen.

#### *Tabel 4.11 Sampel Data Usulan Proposal Dosen*

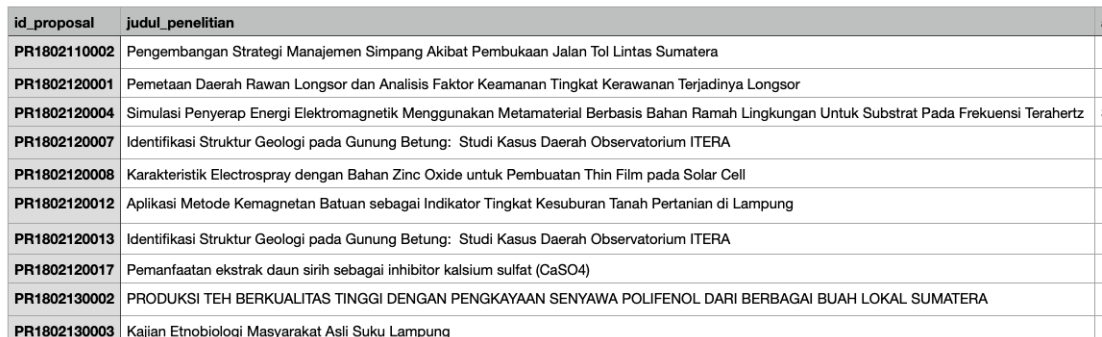

Pada tabel diatas terdapat beberapa kolom yang berasal dari sumber asal data. Pada penelitian ini kolom yang dipakai untuk pengembangan data *warehouse* adalah kolom **id\_proposal**, **id\_pegawai, status\_penelitian** dan kolom **judul\_penelitian**. Kolom id\_proposal adalah kolom unik data proposal, kolom id\_pegawai berisi data id pegawai yang berelasi dengan data pegawai dan kolom judul penelitian berisikan judul penelitian dan status\_penelitian adalah kolom yang berisikan data status penelitian.

Data penelitian dan data pengabdian berada dalam satu tabel.

Total keseluruhan data yang ada pada tabel ini adalah 1522. Total ini merupakan akumulasi dari data penelitian dan juga data pengabdian.

#### 12. Data Dosen Sudah Jabfung

Tabel 4.12 adalah tabel sampel data dosen sudah jabfung yang diambil dari database jabfung tabel dosen sudah jabfung.

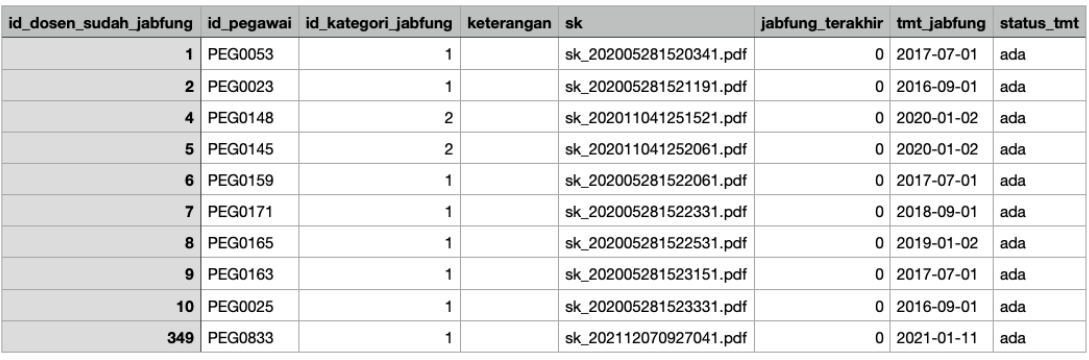

#### *Tabel 4.12 Sampel Data Dosen Sudah Jabfung*

Pada tabel diatas terdapat beberapa kolom yang berasal dari sumber asal data. Pada penelitian ini kolom yang dipakai untuk pengembangan data *warehouse* adalah kolom **id\_pegawai**, dan kolom **id\_kategori\_jabfung**. Kolom id\_pegawai adalah kolom yang berisikan id pegawai yang berelasi dengan data pegawai dan kolom id\_kategori\_jabfung adalah kolom yang berelasi dengan data kategori jabfung. Tabel ini adalah tabel yang berisi histori data jabatan fungsional dosen.

Total keseluruhan data pada tabel ini adalah 354.

### 13. Data Kategori Jabfung

Tabel 4.13 adalah tabel sampel data kategori jabfung yang diambil dari database jabfung tabel kategori jabfung.

| id kategori jabfung | nama kategori jabfung |
|---------------------|-----------------------|
|                     | 1   Asisten Ahli      |
|                     | $2$ Lektor            |
|                     | 3 Lektor Kepala       |
|                     | 4 Guru Besar          |

*Tabel 4.13 Sampel Data Kategori Jabfung*

Pada tabel diatas terdapat beberapa kolom yang berasal dari sumber asal data. Pada penelitian ini kolom yang dipakai untuk pengembangan data *warehouse* adalah kolom **id\_kategori\_jabfung**, dan kolom **nama\_kategori\_jabfung**. Kolom id\_kategori\_jabfung adalah kode unik data kategori jabfung dan nama\_kategori\_jabfung adalah data nama kategori jabatan fungsional.

Total keseluruhan data adalah 4.

#### 14. Data Status Keaktifan Pegawai

Tabel 4.14 adalah tabel sampel data status keaktifan pegawai yang diambil dari database refdikti tabel status keaktifan pegawai.

|              | id stat aktif nm stat aktif            |
|--------------|----------------------------------------|
| 1            | Aktif                                  |
| $\mathbf{p}$ | <b>Tidak Aktif</b><br>×                |
| 20           | <b>CUTI</b><br>×                       |
| 21           | <b>KELUAR</b><br>×                     |
|              | 22   ALMARHUM<br>×                     |
| 23           | <b>PENSIUN</b><br>×                    |
| 24           | <b>IJIN BELAJAR</b><br>×               |
| 25           | TUGAS DI INSTANSI LAIN                 |
| 26           | <b>GANTI NIDN</b>                      |
| 27           | <b>TUGAS BELAJAR</b><br>$\bar{\imath}$ |

*Tabel 4.14 Sampel Data Status Keaktifan Pegawai*

Pada tabel diatas terdapat beberapa kolom yang berasal dari sumber asal data. Pada penelitian ini kolom yang dipakai untuk pengembangan data *warehouse* adalah kolom **id\_stat\_aktif**, dan kolom **nm\_stat\_aktif**. Kolom id\_stat\_aktif adalah kolom unik dan kolom nm\_stat\_aktif adalah keterangan status keaktifan pegawai. Tabel ini berelasi dengan data pegawai yang menampilkan data keterangan status pegawai.

Total keseluruhan data pada tabel ini adalah 12.

# **4.2 Hasil Proses Pembentukan Skema Desain dan ETL**

### **4.2.1 Skema Bintang**

Pada penelitian ini telah disebutkan bahwa akan digunakan skema bintang sebagai acuan dibuatnya data warehouse kinerja dosen yaitu terbagi menjadi 3 sub data, data pendidikan, penelitian dan pengabdian.

Gambar 4.1 adalah gambar skema desain yang sudah dibuat berdasarkan kebutuhan untuk monitoring kinerja dosen.

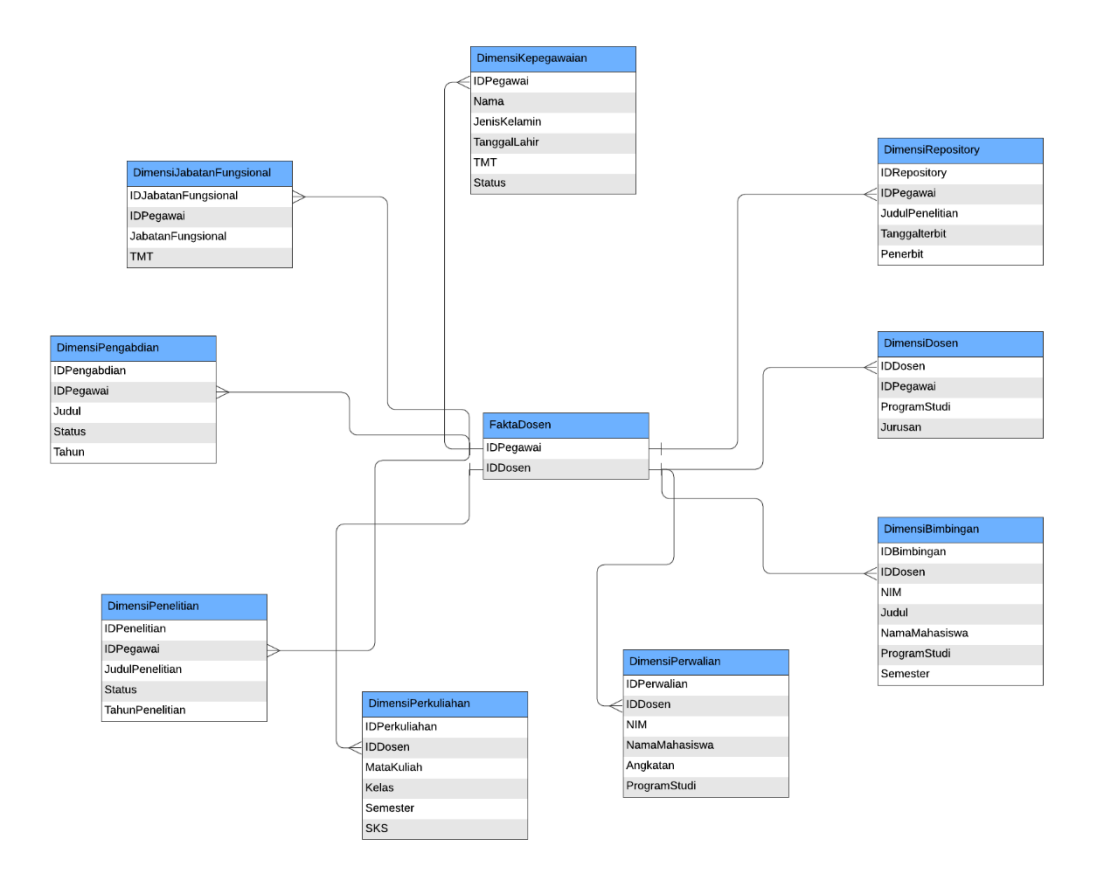

*Gambar 4.1 Skema Desain*

Komponen skema pada gambar diatas terdapat dua komponen yaitu tabel fakta dan tabel dimensi.

Tabel Fakta diantaranya:

1. Fakta Dosen

Fakta dosen digunakan sebagai base data dosen.

Tabel Dimensi diantaranya:

1. Dimensi Repository

Dimensi repository digunakan untuk menunjang kebutuhan data penelitian.

2. Dimensi Dosen

Dimensi dosen untuk mendukung data identitas dosen.

3. Dimensi Bimbingan

Dimensi bimbingan digunakan untuk menunjang kebutuhan data pendidikan.

4. Dimensi Perwalian

Dimensi perwalian digunakan untuk menunjang kebutuhan data pendidikan.

- 5. Dimensi Perkuliahan Dimensi perkuliahan digunakan untuk menunjang kebutuhan data pendidikan.
- 6. Dimensi Penelitian

Dimensi penelitian digunakan untuk menunjang kebutuhan data penelitian.

7. Dimensi Pengabdian

Dimensi pengabdian digunakan untuk menunjan kebutuhan data pengabdian.

8. Dimensi Jabatan Fungsional

Dimensi jabatan fungsional digunakan untuk mendukung data dosen.

9. Dimensi Kepegawaian

Dimensi kepegawaian digunakan untuk mendukung data dosen.

### **4.2.2 ETL**

Proses ETL adalah proses utama terbentuknya data warehouse. Pada setiap tahapan nya berakhir pada proses *injection* yaitu penyimpanan data yang sudah ter transformasi sesuai skema yang di inginkan ke dalam data warehouse.

1. Extract

Berdasarkan data source yang sudah terdefinisi pada tahapan sebelumnya, tidak semerta langsung dilakukan *extract*. Dibutuhkan beberapa penyesuaian dengan skema yang telah dibuat. Dengan cara dilakukannya relasi data antar tabel yang terkait yang sebelumnya sudah dijelaskan. Berikut merupakan hasil dari ekstraksi berdasarkan kebutuhan data dimensi.

a. Dimensi *repository*: script yang dijalankan untuk menghasilkan data adalah:

```
SELECT * FROM tb_submission WHERE approve='1';
```
b. Dimensi Dosen: script yang dijalankan untuk menghasilkan data adalah:

SELECT ds.\*,ps.nama\_prodi,js.nama\_jurusan FROM dosen ds JOIN program\_studi ps ON(ps.kode\_prodi=ds.kode\_prodi) JOIN jurusan js ON(js.kode\_jurusan=ps.kode\_jurusan);

c. Dimensi Bimbingan: script yang dijalankan untuk menghasilkan data adalah:

SELECT am.\*, amp.nim, ma.nama\_mhs, ps.nama\_prodi, sms.nama\_sms, amb.kode\_dosen FROM aktifitas\_mahasiswa am JOIN aktifitas\_mahasiswa\_peserta amp ON(am.id\_am=amp.id\_am) JOIN semester sms ON(sms.kode\_sms=am.kode\_sms) JOIN program\_studi ps ON(ps.kode\_prodi=am.kode\_prodi) JOIN mahasiswa ma ON(ma.nim=amp.nim) JOIN aktifitas\_mahasiswa\_pbb amb ON(amb.id\_am=am.id\_am) WHERE am.jenis=2;

d. Dimensi Perwalian: script yang dijalankan untuk menghasilkan data adalah: SELECT mhs.\*,ps.nama\_prodi FROM mahasiswa mhs JOIN program\_studi ps

ON(ps.kode\_prodi=mhs.kode\_prodi);

e. Dimensi Perkuliahan: script yang dijalankan untuk menghasilkan data adalah:

SELECT kd.\*, kl.nama\_kelas, mk.nama\_mk, mk.sks\_mk, sms.nama\_sms FROM kelas\_dosen kd JOIN kelas kl ON(kl.kode\_kelas=kd.kode\_kelas) JOIN mata\_kuliah mk ON(mk.kode\_mk=kl.kode\_mk) JOIN semester sms ON(sms.kode\_sms=kl.kode\_sms);

- f. Dimensi Penelitian: script yang dijalankan untuk menghasilkan data adalah: SELECT \* FROM tb\_usulan\_proposal where jenis='penelitian';
- g. Dimensi Pengabdian: script yang digunakan untuk menghasilkan data adalah:

SELECT \* FROM tb\_usulan\_proposal where jenis=pengabdian;

h. Dimensi Jabatan Fungsional: script yang dijalankan untuk menghasilkan data adalah:

SELECT dsj.\*, kj.nama\_kategori\_jabfung from tb\_dosen\_sudah\_jabfung dsj JOIN tb\_kategori\_jabfung kj ON(kj.id\_kategori\_jabfung=dsj.id\_kategori\_jabfung);

i. Dimensi Kepegawaian: script yang dijalankan untuk menghasilkan data adalah:

SELECT tp.\*, skp.nm\_stat\_aktif from db\_simpeg.tb\_pegawai tp JOIN refdikti.status\_keaktifan\_pegawai skp ON(skp.id stat aktif=tp.status keaktifan pegawai) where tp.kd\_jenis\_pegawai='2';

# 2. Transform

Setelah proses ekstraksi data sesuai dengan kebutuhan skema yang di inginkan, selanjutnya akan dijalankan *task* transformasi data. Dalam penelitian ini, proses transform ada beberapa tahapan yaitu:

1. *Cleaning* data

*Cleaning* data disini yaitu menghapus *whitespace* di sisi kanan dan kiri data, menghapus *special characters*

2. *Comparing* data

*Comparing* data disini adalah melakukan cek data yang ada di data warehouse dan di data *source*. Apakah data tersebut merupakan data lama atau data baru, serta penyesuaian jumlah dan nama kolom sesuai dengan skema yang telah dibuat di diagram sebelumnya.

3. Return *script*

Return *script* merupakan *output* dari *task* transform dimana hasil *comparing* data menentukan status data baru atau lama. Berikut merupakan contoh output: Contoh *script insert* yang dihasilkan pada tabel dimensipengabdian:

INSERT INTO dimensipengabdian (IDPengabdian, IDPegawai, Judul, Status, Tahun) VALUES('PR2202070003', '', '', 'diusulkan', 'diusulkan', '0000-00-00');

Contoh *script update* yang dihasilkan pada tabel dimensijabatanfungsional:

UPDATE dimensijabatanfungsional SET JabatanFungsional='Asisten Ahli', TMTJabfung='None' WHERE IDJabatanFungsional='390';

## 3. Load

Hasil transform adalah sekumpulan script database yang nantinya akan dijalankan pada tahapan ini. Dimana script tersebut akan dijalankan pada data warehouse yang sudah terdefinisi sesuai kebutuhan kolom pada tabel fakta dan tabel dimensi.

## 1. Tabel Fakta Dosen

Tabel 4.15 adalah tabel fakta dosen yaitu komponen kolom *database* untuk menampung *base* data yang sudah dijelaskan pada subbab sebelumnya.

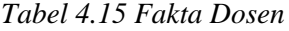

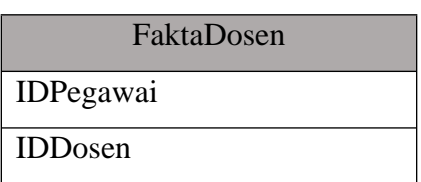

2. Tabel Dimensi Repository

Tabel 4.16 adalah tabel dimensi *repository* yaitu komponen kolom *database*  untuk menampung data *repository.*

*Tabel 4.16 Dimensi Repository*

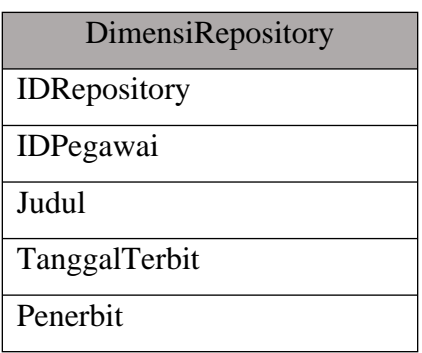

3. Tabel Dimensi Dosen

Tabel 4.17 adalah tabel dimensi dosen yaitu komponen kolom *database* untuk menampung data dosen.

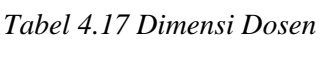

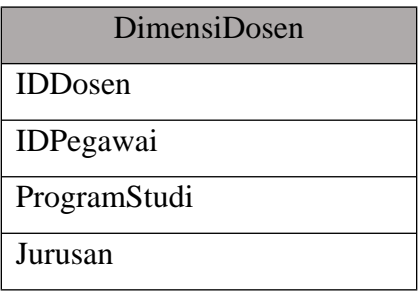

4. Tabel Dimensi Bimbingan

Tabel 4.18 adalah tabel dimensi bimbingan yaitu komponen kolom *database* untuk menampung data dimensi bimbingan.

| DimensiBimbingan           |
|----------------------------|
| <b>IDB</b> imbingan        |
| <b>IDD</b> <sub>osen</sub> |
| <b>NIM</b>                 |
| NamaMahasiswa              |
| ProgramStudi               |
| Semester                   |

*Tabel 4.18 Dimensi Bimbingan*

## 5. Tabel Dimensi Perwalian

Tabel 4.19 adalah tabel dimensi perwalian yaitu komponen kolom *database* untuk menampung data dimensi perwalian.

*Tabel 4.19 Dimensi Perwalian*

| DimensiPerwalian |
|------------------|
| <b>IDD</b> osen  |
| <b>NIM</b>       |
| NamaMahasiswa    |
| ProgramStudi     |
| Angkatan         |

6. Tabel Dimensi Perkuliahan

Tabel 4.20 adalah tabel dimensi perkuliahan yaitu komponen kolom *database*  untuk menampung data dimensi perkuliahan.

*Tabel 4.20 Dimensi Perkuliahan*

| DimensiPerkuliahan         |
|----------------------------|
| <b>IDPerkuliahan</b>       |
| <b>IDD</b> <sub>osen</sub> |
| Kelas                      |
| MataKuliah                 |
| <b>SKS</b>                 |
| Semester                   |
|                            |

7. Tabel Dimensi Penelitian

Tabel 4.21 adalah tabel dimensi penelitian yaitu komponen kolom *database* untuk menampung data dimensi penilitian.

*Tabel 4.21 Dimensi Penelitian*

| DimensiPenelitian      |
|------------------------|
| <b>IDPenelitian</b>    |
| <b>IDPegawai</b>       |
| <b>JudulPenelitian</b> |
| <b>Status</b>          |
| TahunPenelitian        |

8. Tabel Dimensi Pengabdian

Tabel 4.22 adalah tabel dimensi pengabdian yaitu komponen kolom *database* untuk menampung data dimensi pengabdian.

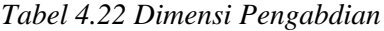

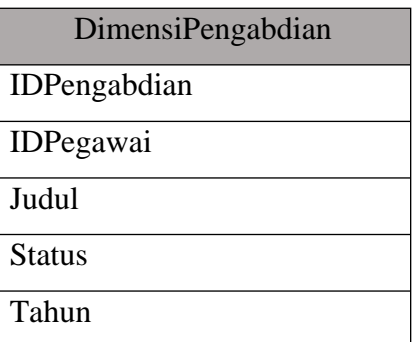

9. Tabel Dimensi Jabatan Fungsional

Tabel 4.23 adalah tabel dimensi jabatan fungsional yaitu komponen kolom *database* untuk menampung data dimnesi jabatan fungsional.

*Tabel 4.23 Dimensi Jabatan Fungsional*

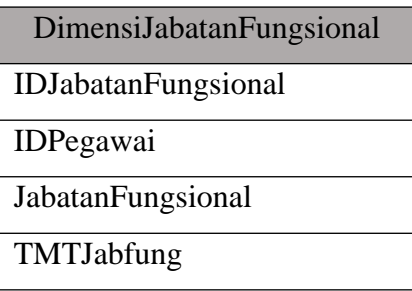

10. Tabel Dimensi Kepegawaian

Tabel 4.24 adalah tabel dimensi kepegawaian yaitu komponen kolom database untuk menampung data dimensi kepegawaian.

| DimensiKepegawaian |
|--------------------|
| <b>IDPegawai</b>   |
| Nama               |
| JenisKelamin       |
| TanggalLahir       |
| Status             |
| TMT                |
| <b>TMTSkCPNS</b>   |
| <b>TMTSkPNS</b>    |

*Tabel 4.24 Dimensi Kepegawaian*

### **4.3 Visualisasi Data**

Aplikasi berbasis web akan digunakan sebagai visualisasi data berbentuk tabel dan juga grafik berdasarkan kebutuhan monitoring kinerja dosen. Data yang sudah tersimpan kedalam data warehouse selanjutnya diolah dengan menggunakan bahasa pemrograman sehingga dapat dikemas dalam bentuk visual untuk menampilkan informasi secara utuh untuk membantu pimpinan dalam melihat serta juga dapat membantu dalam mengambil suatu kesimpulan. Berikut ini merupakan beberapa tangkapan layar sesuai dengan menu-menu yang sebelumnya sudah disebutkan:

1. *Summary Data*

Gambar 4.2 adalah gambar visualisasi *summary data* tampilan halaman *summary data* yaitu halaman *dashboard* yang dapat diakses pada menu *Dashboard*.

| Kinerja Dosen<br>$\bullet$ | Q Search for something                                        |                                                        |           |           |                         |                   |  |
|----------------------------|---------------------------------------------------------------|--------------------------------------------------------|-----------|-----------|-------------------------|-------------------|--|
| <b>Ei</b> Dashboard        | DASHBOARD                                                     |                                                        |           |           |                         |                   |  |
| $III$ ETL                  | <b>Summary</b>                                                |                                                        |           |           |                         |                   |  |
| <b>Ell</b> Pendidikan      | <b>TOTAL DOSEN</b>                                            | <b>TOTAL PERKULIAHAN</b>                               |           |           | <b>TOTAL PENELITIAN</b> | TOTAL PENGABDIAN  |  |
| <b>Penelitian</b>          | 739                                                           | 25,452                                                 |           |           | 2,770                   | 455               |  |
| <b>III</b> Pengabdian      |                                                               |                                                        |           |           |                         |                   |  |
|                            | <b>Tabel Dosen</b><br>CSV<br>PDF<br>Print                     |                                                        |           | enelitian |                         | Jumlah Penelitian |  |
|                            | Excel<br>Copy                                                 | Search:                                                |           |           |                         |                   |  |
|                            |                                                               |                                                        |           |           |                         |                   |  |
|                            | Nama Dosen<br>No                                              | Program<br><b>Status</b><br>Studi                      | ٠         | 400       |                         |                   |  |
|                            | Arif Rohman, S.T., M.T.<br>$\mathbf{1}$                       | Aktif<br>S1 SAINS<br>AKTUARIA                          | $\bullet$ | 300       |                         |                   |  |
|                            | $\sqrt{2}$<br>Agustina Widiyani, S.Si., M.Si.                 | Aktif<br>S1 SAINS<br>AKTUARIA                          | €         | 200       |                         |                   |  |
|                            | Harry Yuliansyah, S.T., M.Eng.<br>$_{\rm 3}$                  | <b>TUGAS</b><br>S1 SAINS<br>BELAJAR<br><b>AKTUARIA</b> | $\bullet$ | 100       |                         |                   |  |
|                            | Isye Susana Nurhasanah, S.T.,<br>$\overline{4}$<br>M.Si.(Han) | TUGAS<br>S1 SAINS<br>BELAJAR<br>AKTUARIA               | $\bullet$ | $\Omega$  |                         |                   |  |

*Gambar 4.2 Visualisasi Summary Data*

Pada gambar diatas terdapat beberapa bagian yang menampilkan informasi. Pada bagian teratas yaitu yang diberi *frame* berwarna merah, dari kiri :

- 1. Total Dosen : menunjukkan jumlah dosen aktif.
- 2. Total Perkuliahan : yaitu menunjukkan jumlah perkuliahan yang sudah dilaksanakan di kampus.
- 3. Total Penelitian : yaitu menunjukkan jumlah penelitian yang sudah dilakukan oleh seluruh dosen.
- 4. Total Pengabdian : yaitu menunjukkan jumlah pengabdian yang sudah terlaksana oleh dosen

Untuk frame yang berwarna kuning merupakan data tabel yang menunjukkan data dosen-dosen beserta status keaktifan pegawai dan juga program studinya.

Untuk frame berwarna hijau menunjukkan grafik kenaikan jumlah penelitian yang sudah dilakukan.

2. Profil Dosen

Gambar 4.3 adalah gambar profil dosen yaitu tampilan profil dosen yang berisi beberapa informasi tentang dosen termasuk identitas, jabatan fungsional, penelitian, perkuliahan dan pengabdian.

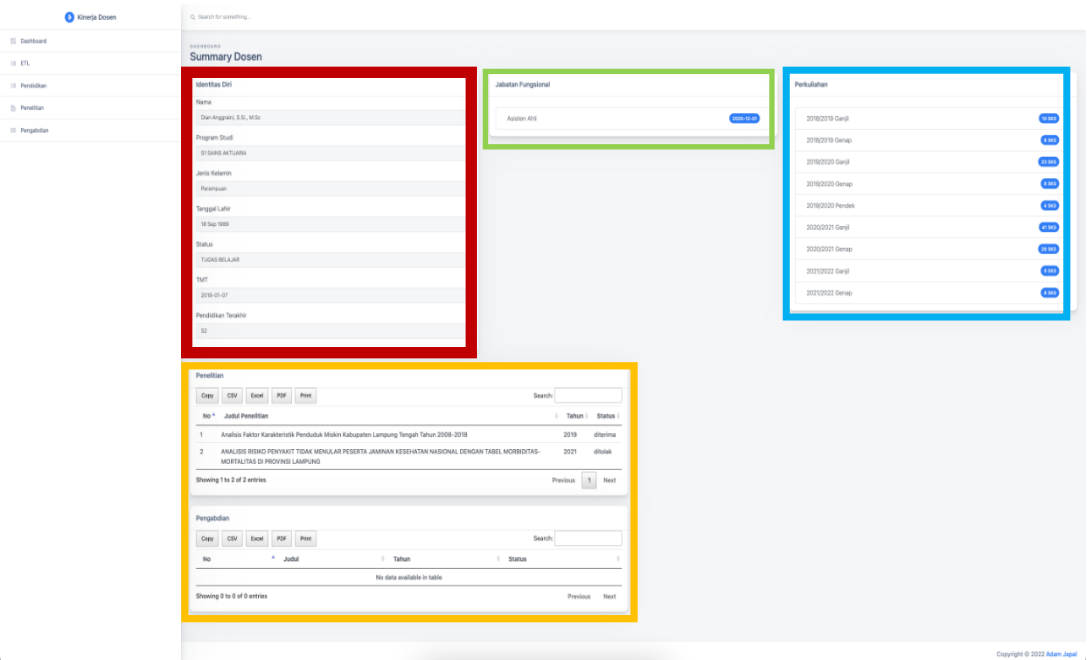

*Gambar 4.3 Profil Dosen*

Untuk *frame* berwarna merah merupakan panel informasi identitas diri dosen berupa nama, program studi, jenis kelamin, tanggal lahir, status kepegawaian, tmt (tahun masuk kerja) dan pendidikan terakhir.

Untuk *frame* berwarna kuning merupakan data tabel yang berisi histori data tentang penelitian serta pengabdian yang pernah dilakukan dosen tersebut.

Untuk *frame* berwarna hijau menampilkan informasi tentang histori status jabatan fungsional dosen.

Untuk frame berwarna biru merupakan panel yang menampilkan mengenai perkuliahan dosen di kampus, yaitu menampilkan jumlah sks yang diampu di setiap tahun ajaran semester.

3. Menu Pendidikan

Gambar 4.4 adalah gambar menu pendidikan yang berisi beberapa informasi tentang jumlah perkuliahan, jumlah kelas dan jumlah dosen per program studi.

| Kinerja Dosen<br>⋒    | Q Search for something                                                                                                    |              |
|-----------------------|----------------------------------------------------------------------------------------------------|--------------|
| <b>Dashboard</b>      | DASHBOARD                                                                                                    |              |
| EII ETL               | Pendidikan                                                                                                    |              |
| <b>II</b> Pendidikan  | JUMLAH PERKULIAHAN                                                                                                    | JUMLAH KELAS |
| Penelitian            | 25,452                                                                                                    | 4,136        |
| <b>III</b> Pengabdian |                                                                                                    |              |
|                       | Dosen Per Program Studi<br>PDF<br>Print<br>CSV<br>Excel<br>Search:<br>Copy<br>Program Studi<br>No<br>Jumlah<br>ó<br>ı.<br>$\hat{\mathcal{Q}}$<br>٨<br>S1 SAINS AKTUARIA<br>11<br>1<br>$\overline{2}$<br>27<br>S1 BIOLOGI<br>3<br>S1 FARMASI<br>25<br>4<br>S1 FISIKA<br>34<br>5<br>S1 KIMIA<br>27<br>$46\,$<br>6<br>S1 MATEMATIKA<br>S1 SAINS ATMOSFIR DAN KEPLANETAN<br>23<br>$7\overline{ }$<br>13<br>8<br>S1 SAINS DATA |              |

*Gambar 4.4 Menu Pendidikan*

Untuk *frame* berwarna merah menampilkan informasi jumlah perkuliahan yang sudah dilaksanakan di kampus oleh seluruh dosen.

Untuk *frame* berwarna kuning menampilkan jumlah kelas yang sudah dilaksanakan.

Untuk *frame* berwarna hijau menampilkan informasi tentang jumlah dosen di setiap program studi di kampus.

4. Menu Penelitian

Gambar 4.5 adalah gambar menu penelitian yaitu tampilan yang berisi informasi tentang jumlah penelitian, grafik dan tabel per program studi.

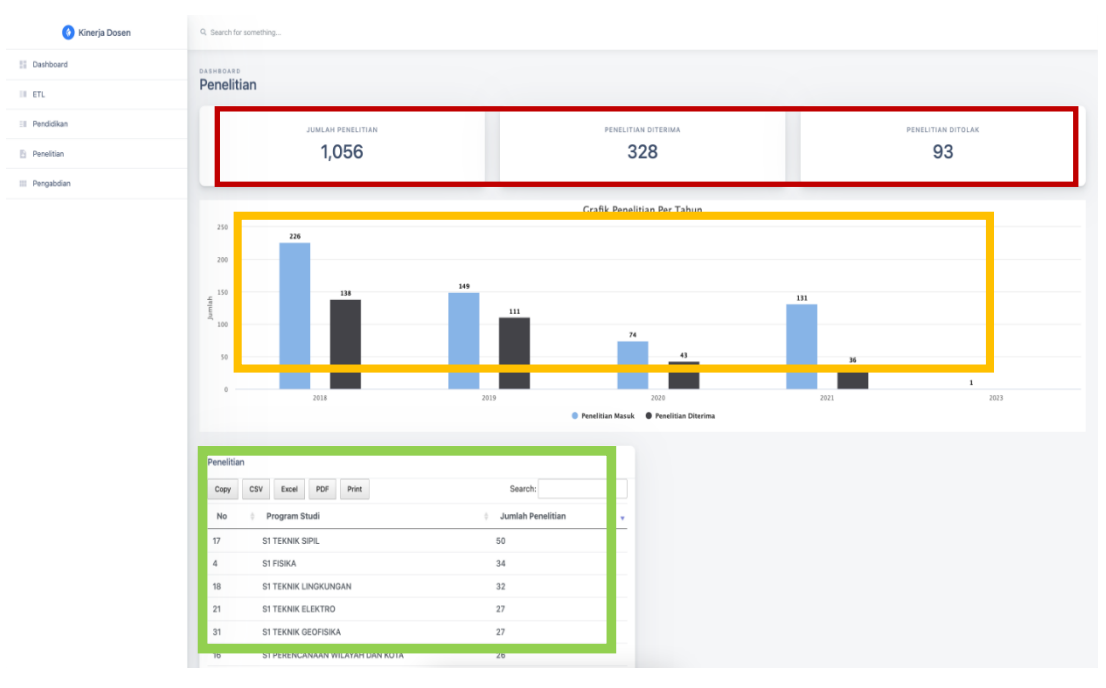

*Gambar 4.5 Menu Penelitian*

Untuk *frame* berwarna merah dari kiri:

- 1. Jumlah Penelitian : menampilkan jumlah total penelitian yang sudah dilakukan.
- 2. Penelitian Diterima : menampilkan jumlah penelitian yang diterima dan di biayai oleh institusi.
- 3. Penelitian Ditolak : menampilkan jumlah penelitian yang ditolak.

Penelitian disini adalah penelitian yang diajukan di internal institusi yang dikelola oleh unit LPPM.

Untuk *frame* berwarna kuning adalah grafik kenaikan penelitian tiap tahun.

Untuk *frame* berwarna hijau adalah data tabel informasi jumlah penelitian tiap program studi.

5. Menu Pengabdian

Gambar 4.6 adalah gambar menu pengabdian yaitu tampilan yang berisi informasi tentang jumlah pengabdian dan grafik pengabdian per tahun.

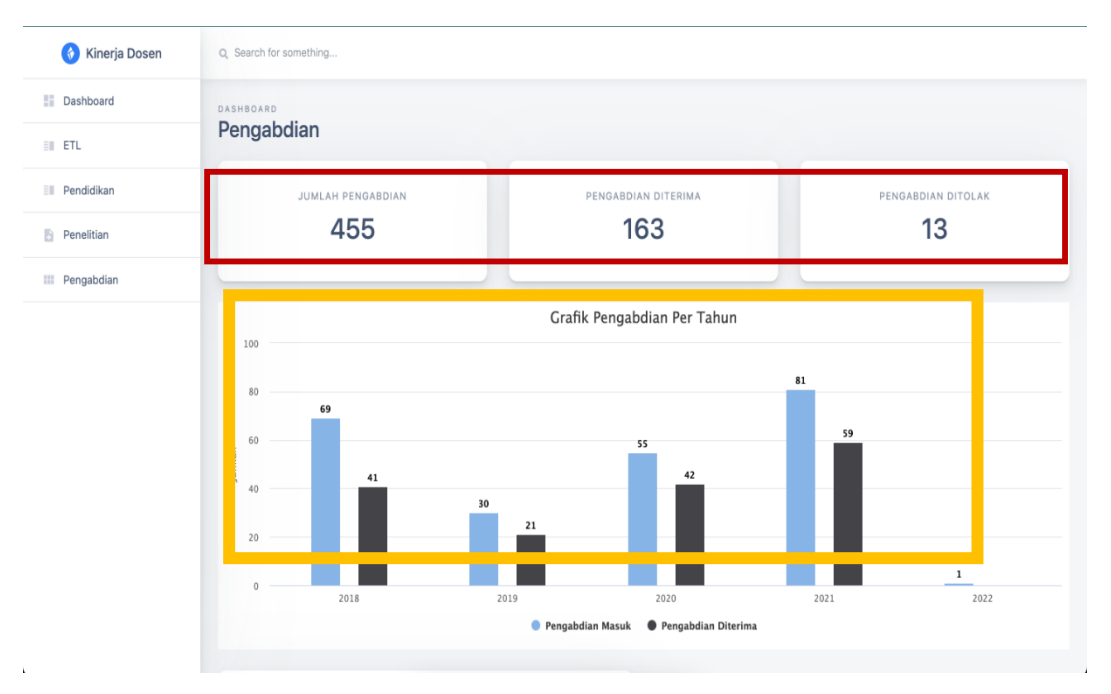

*Gambar 4.6 Menu Pengabdian*

Untuk *frame* berwarna merah dari kiri:

- 4. Jumlah Pengabdian : menampilkan jumlah total pengabdian yang sudah dilakukan.
- 5. Pengabdian Diterima : menampilkan jumlah pengabdian yang diterima dan di biayai oleh institusi.
- 6. Pengabdian Ditolak : menampilkan jumlah pengabdian yang ditolak.

Pengabdian disini adalah pengabdian PKM (Pengabdian Kepada Masyarakat) yang diajukan di internal institusi yang dikelola oleh unit LPPM.

Untuk *frame* berwarna kuning adalah grafik kenaikan penelitian tiap tahun.